### *Framework d'implémentation de services distribués*

### Eric Cariou

Master Technologies de l'Internet 1<sup>ère</sup> année

*Université de Pau et des Pays de l'Adour Département Informatique*

Eric.Cariou@univ-pau.fr

## *Algorithmique distribuée*

- ◆ But des TPs du module de Systèmes Distribués
	- Implémenter et tester les algorithmes distribués vu en cours et en TD
- ◆ Contexte de définition et validité de ces algorithmes
	- ◆ Système = ensemble de processus
		- ◆ Se connaissant tous mutuellement : identificateurs
	- ◆ Canaux de communication point à point
	- Modèle de système distribué : synchrone ou asynchrone
		- ◆ Temps de propagation des messages variés et potentiellement très longs et non bornés
	- ◆ Modèle de fautes
		- ◆ Pertes de messages
		- Crashs de processus

## *Algorithmique distribuée*

- ◆ Programmation des algorithmes : Java
- ◆ Contexte des salles de TPs
	- ◆ Réseau local rapide et fiable
		- ◆ Temps de propagation des messages très courts et bornés
		- Même en UDP non fiable, pas de perte de message
	- ◆ Pas adapté à simuler différents modèles de canaux ou de systèmes (synchrone ou asynchrone, avec ou sans fautes)

#### Connaissance mutuelle des processus entre eux

◆ Pas de solution native en Java pour attribuer des identificateurs automatiquement et les partager entre tous les processus

#### ◆ Communication point à point

◆ Possible avec sockets TCP/UDP ou Java RMI mais nécessite une encapsulation pour un usage adapté aux primitives de communicaiton et aux identificateurs de processus

3 D'où l'utilisation d'un framework de communication

### *Framework de communication*

- ◆ Implémentation en Java standard
	- ◆ Pas d'usage de librairies particulières
- ◆ Buts principaux
	- ◆ Support à la réalisation de services implémentant des algorithmes distribués
	- ◆ Basé sur une couche de communication
		- ◆ Communication point à point entre deux processus
		- Simulation d'un système particulier : gestion de délais de propagation et de perte des messages
	- Offre un service d'identification
		- Chaque processus reçoit un identificateur et connait la liste des identificateurs des autres processus

## *Framework de communication*

Implémentation en couches

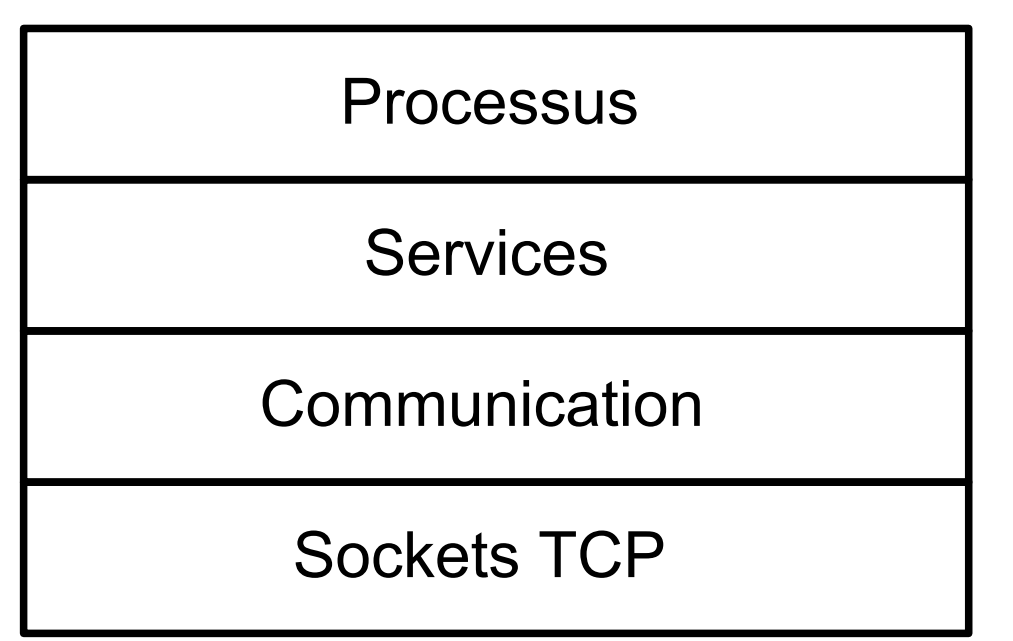

- ◆ Communication
	- Gère l'envoi/réception de messages via des sockets TCP
	- Simule le modèle de communication : ajout de temps de propagation et de pertes de messages

### Services

 Ensemble des services implémentant les algorithmes distribués utilisés par le processus

## *Fonctionnement général*

- Chaque service (identification, diffusion, mutex, ...)
	- Implémente une interface Java définissant le service
		- Méthodes appelées par le processus pour utiliser le service
	- Envoie et reçoit des messages avec les autres services homologues sur d'autres processus pour réaliser l'algo
		- En utilisant la couche de communication
- Les processus peuvent aussi s'envoyer directement des messages sans passer par un service particulier
- ◆ Les messages échangés sont donc typés pour savoir à qui ils sont destinés
	- ◆ Directement d'un processus à un autre processus
	- ◆ D'un service (associé à un processus) à un service homologue (associé à un autre processus)

## *Fonctionnement général*

- ◆ La couche de communication offre des primitives d'émission/réception de messages
	- En émission, on type le message à envoyer
	- ◆ Selon les critères de simulation du système
		- Attend un certain temps avant d'envoyer le message : délai de propagation
		- N'envoie pas le message : perte de message
	- ◆ En réception, on dépose le message au bon service ou au processus directement
		- ◆ Via un buffer de messages associé à chaque service ou au processus directement
- $\triangleleft$  Identification d'un processus
	- ◆ Abstraite : un seul numéro
	- ◆ Concrète : extension de ce numéro avec le couple @IP/port de la socket TCP de la couche de communication

# *Fonctionnement général*

- ◆ Envoi d'un message
	- ◆ Ouverture d'une connexion sur la socket TCP du destinataire, envoi du message puis fermeture de la connexion
	- Si problème à ce moment là
		- Le processus distant est a priori planté
		- Selon la configuration de la simulation du système : l'émetteur du message est informé ou non du problème de communication

### ◆ Réception d'un message

- ◆ Bloquant par principe
	- ◆ Sur la socket TCP pour la couche communication ou dans le buffer associé pour un service

8 ◆ De nombreux threads sont donc utilisés pour gérer ces réceptions

### *Détail architectue*

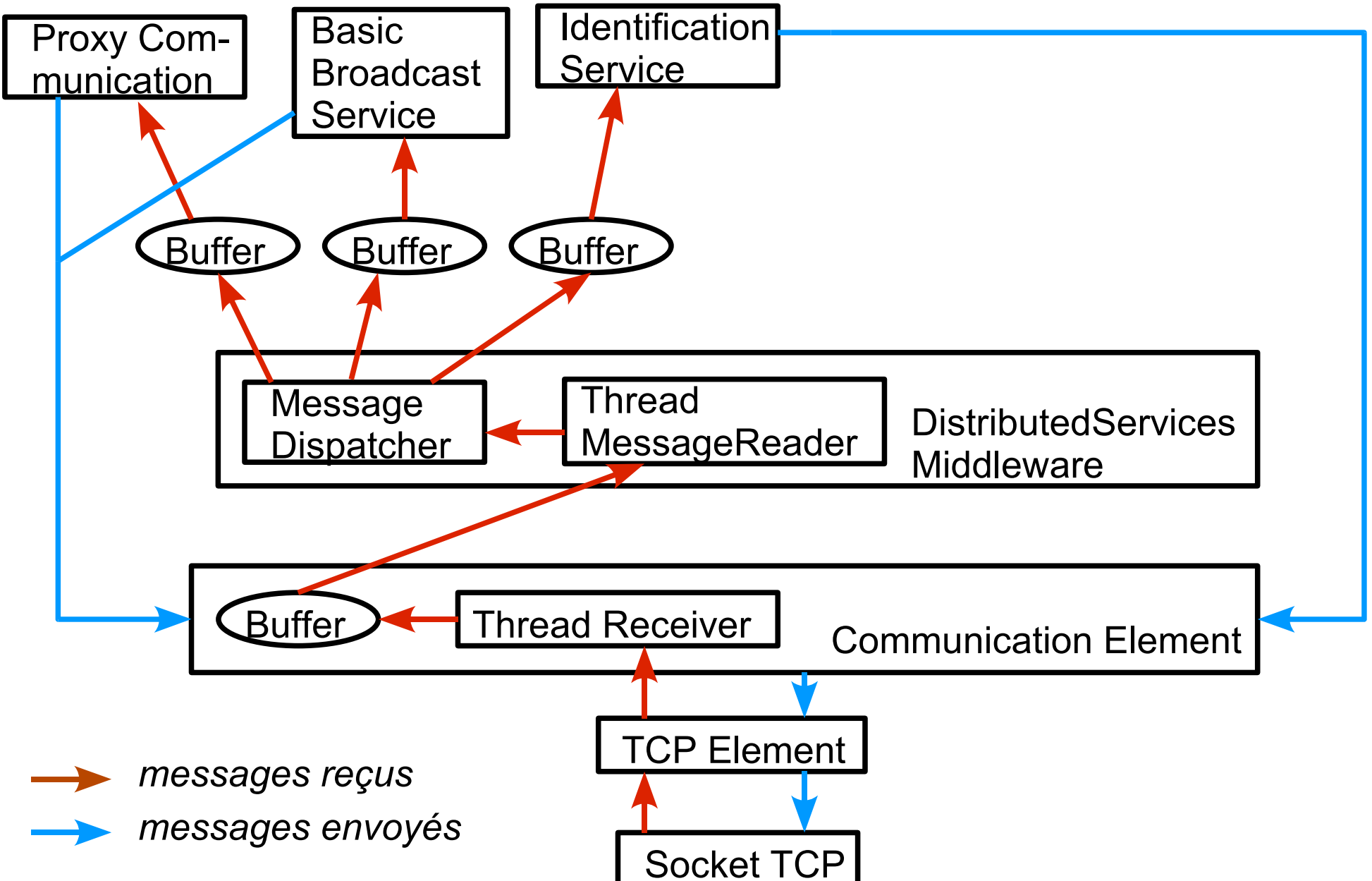

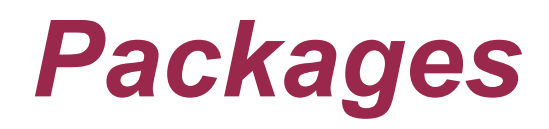

### $\bullet$  communication

- ◆ Couche de communication avec gestion des sockets TCP
- ◆ service
	- Accès général aux services
	- Ensemble des interfaces des services implémentés
- ◆ service.id
	- Implémentation du service d'identification
- service.broadcast
	- Implémentation (non complète) de services de diffusion basique et fiable

## *Package communication*

- ◆ Identification d'un processus
	- ProcessIdentifier : numéro d'un processus
	- IPProcessIdentifier : extension avec couple @IP/port
		- $\bullet$  @IP : celle de la machine sur laquelle est lancé le processus
		- Port : celui utilisé par la socket serveur TCP (déterminé automatiquement par défaut ou peut être précisé au besoin)
- ◆ TCPElement
	- Création socket serveur TCP associée à chaque processs
	- Envoi/réception de messages sur la socket TCP
- ◆ SynchronizedBuffer
	- Buffer générique avec possibilité d'attente bloquante si buffer vide
	- Utilisé pour stocker des messages reçus mais peut être utilisé dans n'importe quel autre contexte

# *Package communication*

### ReliabilitySetting

- Permet de positionner différents paramètres de fiabilité pour simuler un système distribué particulier et ses fautes
	- Temps de propagation minimal et maximal d'un message, taux de perte des messages, taux de crash d'un processus et information ou pas sur les erreurs
	- ◆ Se base sur des niveaux de fautes définis dans l'énumération FaultLevel
		- NONE, LOW, MEDIUM, HIGH, HIGHEST, FULL
- **Pour messages** 
	- Application automatique des paramètres à chaque envoi

#### Pour processus

 Doit appeler explicitement une opération du communication element pour tenter de le faire crasher (crash = exécuter System.exit())

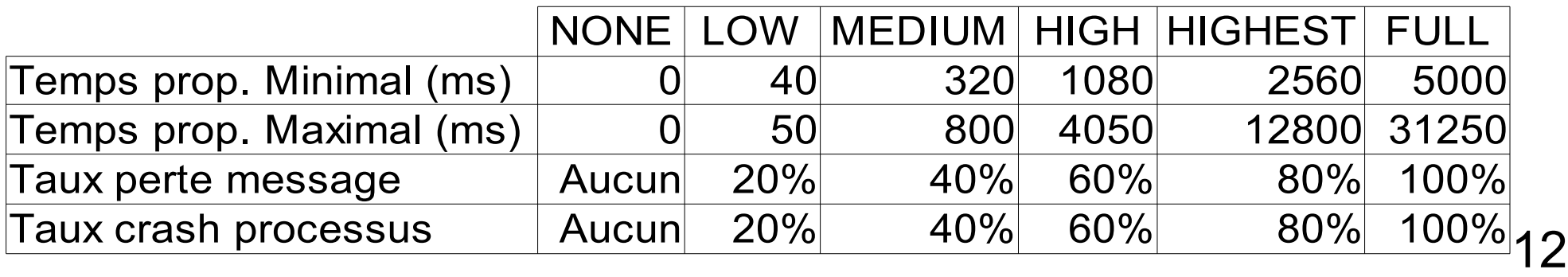

# *Package communication*

### Accès à la couche de communication

◆ CommunicationElement abstrait qui est spécialisé par

#### ReliableCommElt (reliable = true pour ReliabilitySetting)

- En cas d'erreur (réelle ou simulée) lors de l'envoi d'un message, la méthode utilisée lève une exception pour prévenir du problème
- Doit donc attendre d'être sûr que le message est reçu : l'opération d'envoi de message dure le temps de propagation simulé du message
	- Emission synchrone
- $\blacklozenge$  UnreliableCommElt (reliable = false pour ReliabilitySetting)
	- En cas d'erreur, la méthode ne lève pas d'exception
	- N'est donc pas informé de la perte du message ou de l'impossibilité de contacter l'autre élément (cas où il est planté)
	- Un thread est créé pour attendre le délai avant émission : opération d'envoi retourne immédiatement
		- Emission asynchrone
- L'identificateur du processus est stocké dans le communication element

# *Package service*

### DistributedServicesMiddleware

- ◆ Point d'accès au middleware intégrant tous les services
	- Connexion (avec paramètres de simulation du système) et déconnexion du système
	- Récupération des références sur les différents services
- ◆ Définition d'un service : classe Service
	- ◆ Squelette de service à spécialiser pour implémenter un service
	- ◆ Association d'un type et d'un buffer de messages
	- Chaque service implémente une interface de service
		- La même interface peut être implémentée par deux services différents
		- Ex : diffusion basique et fiable offrent le même service de diffusion au niveau des opérations

## *Package service*

◆ Interfaces définissant les services

### ◆ ICommunication

- ◆ Service permettant aux processus de communiquer directement entre eux (envoi/réception de messages)
- ◆ Déjà implémentée par CommunicationElement
	- Mais ne peut pas utiliser directement CommunicationElement car en réception tous les messages ne sont pas destinés au processus mais peuvent être pour d'autres services
	- Utilisation d'un proxy : ProxyCommunication

### ◆ IBroadcast

◆ Services de diffusion : basique, fiable, atomique, ...

### ◆ IIdentification

- Récupération pour un processus de son identifiant
- Identifiants de tous les processus présents dans le système

## *Package service*

- **Trois classes pour gérer les messages** 
	- Message : message reçu ou à envoyer contenant
		- ProcessIdentifier : id du processus émetteur ou récepteur
			- En pratique, utilisera systématiquement la spécialisation pour TCP/IP
		- ◆ Data : données du message sous la forme d'un objet Java quelconque (qui doit implémenter java.io.Serializable)
	- MessageType : énumération définissant les types d'usage des messages
		- IDENTIFICATION, BASIC\_BROADCAST, RELIABLE\_BROADCAST, ...
		- ◆ Processus directement : NONE
	- TypedMessage : un message avec précision de son type

# *Package service.id*

- Implémentation du service d'identification
- ◆ Principes
	- ◆ Dès sa connexion au système, un processus doit recevoir un identifiant unique
	- Chaque processus connait la liste des identifiants des processus présents (modulo la détection de leur plantage)
	- ◆ Processus peuvent être lancés sur n'importe quelle machine et se connecter/déconnecter quand ils veulent
- ◆ Solution
	- Un serveur d'identification doit être lancé avant les processus
		- Gère l'unicité des identifiants
	- ◆ Communication via une socket multicast UDP du processus vers le serveur
		- Pas besoin de savoir sur quelle machine est lancée le serveur
	- 17 Communication par des messages du serveur vers le processus via un communication element fiable sans erreur/délai ajoutés

# *Package service.id*

- ◆ Service d'identification est un service particulier
	- ◆ Par principe, doit fonctionner sans erreur
		- ◆ La connaissance de l'identifiant d'un processus est obligatoire et celles des autres processus indispensable (modulo la détection des plantages)
		- ◆ Pas de perte de messages entre processus et serveur
		- Multicast UDP non fiable mais pas de risque de perte de message sur un réseau local
- ◆ Diffusion des identifiants des autres processus
	- A chaque connexion ou déconnexion d'un processus, le serveur envoie la liste des identifiants mise à jour à tous les processus
	- Implémentation basique d'un détecteur de panne
		- Toutes les 3 secondes, le serveur envoi un message à chacun des processus
		- Si problème de communication avec un processus, on le considère comme planté et le retire de la liste des identifiants
		- ◆ Envoi à tous les processus la liste des identifiants si elle a été modifiée

# *Package service.id*

#### ◆ Coté processus

- Connaissance des identifiants des processus en mode pull et transparent
- N'est pas informé explicitement de la connexion / déconnexion / plantage d'un processus mais mise à jour en tâche de fond de la liste des identifiants des processus présents
- ◆ Principe à suivre : à chaque fois qu'on veut envoyer un message à des processus, récupérer la liste des identifiants via l'opération dédiée du service pour avoir la liste la plus à jour

#### Classes du package

- IdentificationServer : serveur d'identification
- IdentificationService : service d'identification associé à chaque processus
- XXXData : ensemble de types de données pour échange d'informations entre le serveur et les services sur les processus

## *Package service.broadcast*

- Package implémentant les services de diffusion
	- ◆ BasicBroadcast : diffusion basique
		- ◆ Envoi d'un message à tous les autres processus présents
		- Simule le plantage d'un processus pendant la diffusion
	- ◆ ReliableBroadcast : diffusion fiable
		- ◆ Non implémentée, à faire en TP

## *Implémentation nouveau service*

- ◆ Si nouveau type de service
	- ◆ Définir son interface dans le package service
	- $\blacklozenge$  Ajouter son type dans l'énumération service. MessageType
- ◆ Dans un package dédié au type de service
	- Créer une classe implémentant cette interface et spécialisant service.Service
	- Ajouter une opération dans service.IDistributedServices pour récupérer le point d'accès sur le service
	- Modifier la classe service.DistributedServicesMiddleware en prenant comme exemple la gestion des services existants
		- Ajouter une variable pour stocker l'instance du service
		- Associer à son type via le message dispatcher
		- Implémenter l'opération renvoyant l'instance du service
		- Méthodes à modifier : initServices() et le constructeur